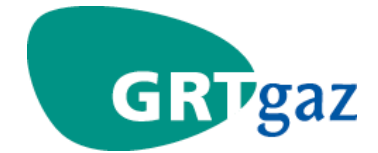

*A. MODALITES OPERATIONNELLES OPERATIONNELLES* 

*VERSION DU 1 ER AVRIL 2011* 

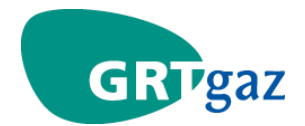

# **Sommaire**

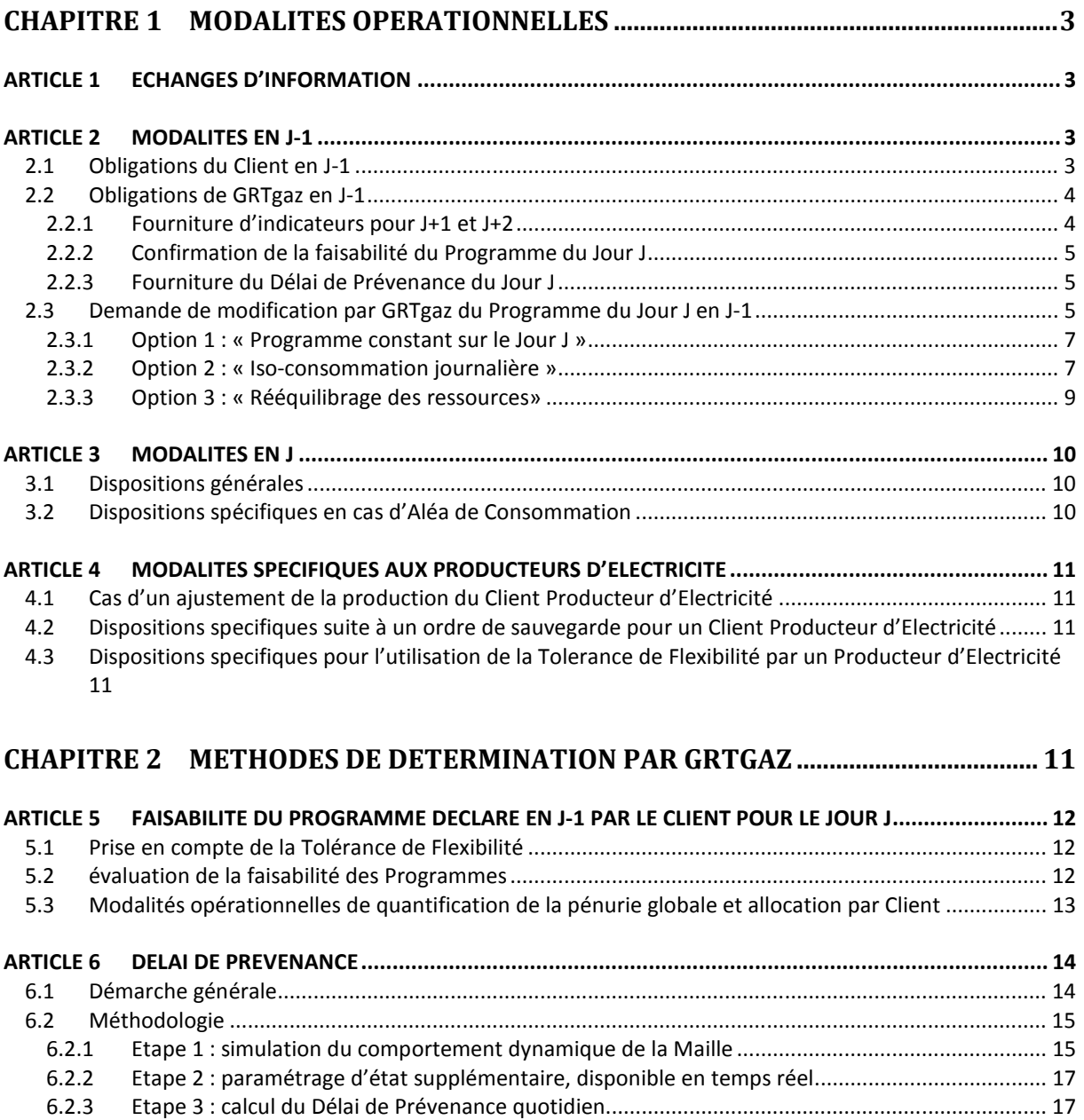

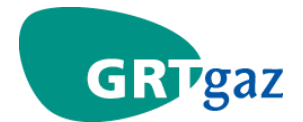

# *CHAPITRE 1 MODALITES OPERATIONNELLES OPERATIONNELLES*

# *ARTICLE 1 ARTICLE 1 ECHANGES D'INFORMATION D'INFORMATION*

*Sauf mention particulière, les échanges d'informations entre le Client et GRTgaz sont effectués par l'intermédiaire d'un SI (Système d'Information) mis à disposition du Client par GRTgaz, dans la limite des fonctionnalités que GRTgaz est en mesure de proposer à travers ce SI. Les fonctionnalités encore non opérationnelles dans le SI ou en cours de développement font l'objet d'échanges par courriel.* 

Les éléments déclarés par le Client pour le Site Fortement Modulé reçus par GRTgaz génèrent *automatiquement pour le Client soit un accusé de réception (courriel, Edig@s) soit une écriture dans le journal de connexion (« ECT »).* 

Lorsque le SI est indisponible, les échanges s'effectuent par courriel accompagné d'un appel *téléphonique préalable. La télécopie est utilisée uniquement en ultime recours.* 

La syntaxe et le format d'entrée du SI et des échanges par courriel sont disponibles dans le document *ad-hoc du Contrat.* 

# *ARTICLE 2 ARTICLE 2MODALITES EN J- MODALITES J-1*

# 2.1 **OBLIGATIONS DU CLIENT EN J-1**

*Tous les Jours J-1 avant 14h30 (quatorze Heures trente), avec la possibilité d'une nouvelle déclaration avant 16h30 (seize Heures trente), le Client déclare à GRTgaz pour les Jours J, J+1 et J+2 :* 

- *Le Programme du Site Fortement Modulé ;*
- *Le Débit Horaire Minimal Technique et le Débit Horaire Maximal Technique du Site Fortement Modulé prévus pour les Jours mentionnés (déclaration par courriel) ;*
- *Les prévisions de maintenance du Site Fortement Modulé et les échéances prévisionnelles de retour à la disponibilité en cas d'arrêt pour maintenance (déclaration par courriel).*

*A défaut de déclaration par le Client de ces éléments dans le délai prescrit ou en cas de non déclaration, GRTgaz prend en compte les derniers éléments déclarés par le Client pour le Jour concerné.* 

*Dans l'heure qui suit la déclaration de ces données, GRTgaz contacte le Client par téléphone si elles ne respectent pas la syntaxe ou le format d'entrée du SI. Sans appel téléphonique de GRTgaz dans l'heure qui suit une déclaration, les données déclarées par le Client sont jugées exploitables par GRTgaz.* 

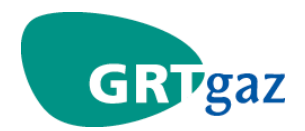

# 2.2 **OBLIGATIONS DE GRTGAZ EN J-1**

# *2.2.1 FOURNITURE D'INDICATEURS POUR J+1 ET J+2*

*Tous les Jours J-1, au plus tôt à 19h30 (dix-neuf Heures trente) et au plus tard à 20h30 (vingt Heures trente), GRTgaz établit pour les Jours J+1 et J+2, à partir des derniers éléments déclarés par le Client pour le Jour concerné, un indicateur qualitatif de tension prévisible du Réseau qui se traduit par une couleur :* 

- *Indicateur « vert » : GRTgaz estime pouvoir satisfaire l'ensemble des Programmes des Sites Fortement Modulés ;*
- *Indicateur « rouge » : GRTgaz estime que la faisabilité des Programmes proposés ne sera pas assurée.*

*Cet indicateur de tension est fourni de manière globale pour l'ensemble des Sites Fortement Modulés. Il constitue une information non engageante de la part de GRTgaz tenant compte des éléments à la disposition de GRTgaz et visant à transmettre un signal pertinent au Client.* 

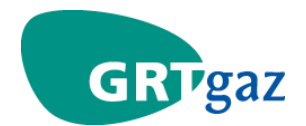

#### **2.2.2 CONFIRMATION DE LA FAISABILITE DU PROGRAMME DU JOUR J**

*Le Programme déclaré par le Client pour le Jour J doit être conforme au Débit Horaire Maximal et au Débit Horaire Minimal des Ouvrages de Raccordement définis dans le Contrat de Raccordement du Site Fortement Modulé* 

*GRTgaz établit par analyse horaire de la situation une faisabilité de l'ensemble des Programmes déclarés par les clients pour tous les Sites Fortement Modulés présents sur le Réseau.* 

*Sur la base des éléments précédents, tous les Jours J-1, GRTgaz confirme ou non au Client, au plus tôt à 19h30 (dix-neuf Heures trente) et au plus tard à 20h30 (vingt Heures trente), la faisabilité du Programme déclaré pour le Jour J.* 

*Si GRTgaz confirme la faisabilité d'un Programme déclaré pour le jour J, cette faisabilité est réputée ferme.* 

#### *2.2.3 FOURNITURE DU DELAI DE PREVENANCE DU REVENANCE DU JOUR J*

*Tous les jours J-1, GRTgaz communique au Client, au plus tôt à 19h30 (dix-neuf Heures trente), et au plus tard à 20h30 (vingt Heures trente), le Délai de Prévenance applicable pour le Jour J.* 

*Le Délai de Prévenance est réputé ferme pour le Jour J, sauf cas de force majeure et circonstances assimilées.* 

# *2.3 DEMANDE DE MODIFICATION DEMANDE MODIFICATION PAR GRTGAZ PAR GRTGAZ GRTGAZ DU PROGRAMME PROGRAMME PROGRAMMEDU JOUR J EN J DU JOUR J EN J DU J-1*

*Si GRTgaz, agissant en Opérateur Prudent et Raisonnable, n'est pas en mesure de confirmer la faisabilité de l'ensemble des Programmes déclarés par les Sites Fortement Modulés présents sur le Réseau, GRTgaz demande aux clients pour tous les Sites Fortement Modulés présents sur le Réseau de modifier leur Programme suivant l'une de options définies ci-après, au choix de chaque Client.* 

Tous les Jours J-1 où la correction est nécessaire pour le Jour J, le facteur de réduction  $X\%$ , *nécessaire pour appliquer les options 2 et 3 décrites ci-après, est communiqué au Client par GRTgaz au plus tôt à 19h30 (dix-neuf Heures trente) et au plus tard à 20h30 (vingt Heures trente).* 

*Le Client renvoie à GRTgaz, avant 21h30 (vingt et une Heures trente) en J-1, un Programme modifié avec un débit horaire conforme aux corrections demandées.* 

*Si un Programme modifié n'est pas conforme aux corrections demandées, GRTgaz demande avant 22h30 (vingt deux Heures trente) au Client l'ayant déclaré de se mettre en conformité.* 

*GRTgaz contacte le Client par téléphone si la transmission du Programme modifié ne respecte pas la syntaxe ou le format d'entrée du SI. Sans appel téléphonique de GRTgaz dans l'heure qui suit une déclaration de Programme modifié, les données déclarées par le Client sont jugées exploitables par GRTgaz.* 

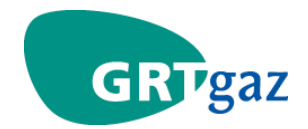

*Afin d'éviter toute confusion, dans tous les cas de figure de non faisabilité du Programme déclaré, le Délai de Prévenance communiqué par GRTgaz est par défaut de 24 (vingt quatre) Heures.* 

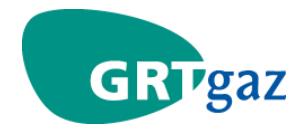

# *2.3.1 OPTION 1: «PROGRAMME CONSTANT SUR LE CONSTANT SUR LE JOUR J»*

*Le Client modifie son programme de façon à ce que le débit horaire soit constant sur le Jour J avec la Tolérance de Flexibilité associée, à un niveau de son choix.* 

#### *2.3.2 OPTION 2: «ISO-CONSOMMATION JOURNALIERE »*

*Cette option est fondée sur le principe d'une consommation journalière inchangée entre le Programme initial et le Programme modifié, notamment s'il prévoit un fonctionnement à débit minimal non nul.* 

Le Client applique sur le Programme initial un facteur de réduction de X<sup>96</sup> imposé par GRTgaz. Ce *facteur de réduction est :* 

- *Le même pour l'ensemble des Sites Fortement Modulés ;*
- Identique au facteur de réduction de  $X\%$  de l'option 3.

Pour chaque Heure H du Jour J, le débit horaire du Programme modifié doit être le suivant :

$$
Q'_{h} = (1 - X\%) \times Q_{hr} + Q'_{min}
$$
  
avec  $Q'_{min}$  telle que la consommation  
journalière reste inchangée  

$$
\sum \limits_{\text{soit}} Q'_{h} = \sum Q_{h}
$$

*Avec :* 

- $\bm{q}_h$  (MWh/h) : débit horaire du Programme initial pour chaque Heure H du Jour J ;
- • *(MWh/h) : débit horaire minimal du Programme initial soit la valeur minimale des débits*  horaires  $\bm{Q_h}$  pour le Jour J ;
- • *(MWh/h) : débit horaire résiduel correspondant à une Heure H du Programme. Il est défini pour chaque Heure H du Jour J par*  $\bm{Q}_{hr} = \bm{Q}_{\bm{h}} - \bm{Q}_{min}$
- $\bm{Q}_{h}^{'}$  (MWh/h) : débit horaire du Programme modifié pour chaque Heure H du Jour J ;
- $\bm{Q}_{min}$  (MWh/h) : débit horaire minimal du Programme modifié soit la valeur minimale des *débits horaires*  $\mathbf{Q}_{h}$  pour le Jour J.

La correction consiste à diminuer dans un premier temps le débit horaire résiduel  $Q_{hr}$  de la valeur de  *communiquée par GRTgaz pour chaque Heure H de fonctionnement.* 

Le Client doit ensuite ajuster la valeur de  $Q_{min}$  en  $Q_{min}$  de manière à ce que la consommation *journalière du Programme modifié demeure inchangée par rapport au Programme initial.* 

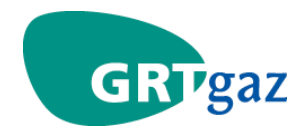

*Cette réduction permet de ne pas modifier la disponibilité initiale de la flexibilité dont dispose GRTgaz, ce qui garantit ainsi au Client la faisabilité du Programme modifié* 

*Le Programme modifié est alors défini pour chaque Heure H du Jour J.* 

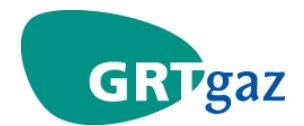

#### *2.3.3 OPTION 3: «REEQUILIBRAGE DES RESSOURCES EEQUILIBRAGE DES RESSOURCES»*

*Cette option est fondée sur le principe d'un rééquilibrage des ressources autres que les Sources Externes de flexibilité intra-journalière. Cette option peut être retenue si le Programme comporte un fonctionnement à débit minimal nul.* 

Le Client applique sur le Programme initial un facteur de réduction de X<sup>96</sup> imposé par GRTgaz. Ce *facteur de réduction est :* 

- *Le même pour l'ensemble des Sites Fortement Modulés ;*
- Identique au facteur de réduction de  $X\%$  de l'option 2.

Pour chaque Heure H du Jour J, le débit horaire du Programme modifié doit être le suivant :

$$
Q'_{h} = (1 - X\%) \times Q_{hr} + Q_{min}
$$

*Avec :* 

- $\bm{Q}_k$  (MWh/h) : débit horaire du Programme initial pour chaque Heure H du Jour J ;
- $\bm{Q}_{min}$  (MWh/h) : débit horaire minimal du Programme initial soit la valeur minimale des débits *horaires*  $\bm{Q_h}$  pour le Jour J ;
- • *(MWh/h) : débit horaire résiduel correspondant à une Heure H du Programme. Il est défini pour chaque Heure H du Jour J par*
- $\bm{Q}_h^{\prime}$  (MWh/h) : débit horaire du Programme modifié pour chaque Heure H du Jour J ;
- • *(MWh/h) : débit horaire minimal du Programme modifié soit la valeur minimale des débits horaires*  $\overline{\mathbf{Q}}_h$  pour le Jour J.

La correction consiste à diminuer le débit horaire résiduel  $Q_{hr}$  de la valeur de  $X\%$  communiquée par *GRTgaz pour chaque Heure H de fonctionnement.* 

*Le Programme modifié est alors défini pour chaque Heure H du Jour J.* 

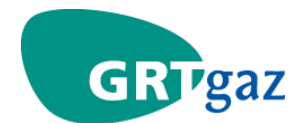

# **ARTICLE 3 MODALITES EN J**

# *3.1 DISPOSITIONS GENERALES DISPOSITIONS GENERALES*

*Le Client s'engage à respecter le Programme du Jour J déclaré en J-1, confirmé comme étant faisable par GRTgaz, en bénéficiant de la Tolérance de Flexibilité associée.* 

Les variations de consommation du Site Fortement Modulé autour de la valeur horaire du Programme *déclaré, inférieures en valeur absolue à la Tolérance de Flexibilité, ne nécessitent pas de modification du Programme déclaré.* 

*Pour toute modification du Programme pour le Jour J, à la hausse ou à la baisse, portant sur une quantité supérieure ou égale à la Tolérance de Flexibilité, le Client s'engage successivement à :* 

- *notifier la modification souhaitée par téléphone à GRTgaz ;*
- *déclarer à GRTgaz au plus tard 15 (quinze) minutes après la notification téléphonique un Programme modifié puis à mettre en œuvre ce Programme modifié, en respectant le Délai de Prévenance associé pour le Jour J.*

*GRTgaz contacte le Client par téléphone si la transmission du Programme modifié ne respecte pas la syntaxe ou le format d'entrée du SI. Sans appel téléphonique de GRTgaz dans l'heure qui suit une déclaration du Programme modifié, les données déclarées par le Client sont jugées exploitables par GRTgaz.* 

*La modification de la consommation horaire de gaz par le Site Fortement Modulé intervient au plus tôt à l'Heure de la déclaration du Programme modifié par le Client à GRTgaz augmentée du Délai de Prévenance.* 

# *3.2 DISPOSITIONS SPECIFIQUES EN CAS D'ALEA D DISPOSITIONS SPECIFIQUES EN CAS D'ALEA DQUES CAS D'ALEA DE CONSOMMATION E CONSOMMATIONE CONSOMMATION*

*En cas de la survenance, au cours du Jour J, d'un Aléa de Consommation ne permettant pas au Client de respecter ses obligations vis-à-vis de GRTgaz, celui-ci le notifie par téléphone à GRTgaz dans les meilleurs délais pour convenir des dispositions à mettre en œuvre.* 

*Le dernier Programme communiqué par le Client avant la notification de l'Aléa de Consommation reste en vigueur :* 

*Si le Client peut revenir sous un délai de 2 (deux) Heures à ce Programme, les dispositions de l'article 3.1 s'appliquent avec un Délai de Prévenance nul ;* 

*Si le Client ne peut pas revenir sous un délai de 2 (deux) Heures à ce Programme, le Client contacte GRTgaz avant l'expiration du délai précité pour lui indiquer cette impossibilité. Les Parties se rapprochent pour définir les dispositions à retenir et le Délai de Prévenance applicable à l'issue du délai précité.* 

*Dans les 24 (heures) heures suivant l'Aléa de Consommation, le Client communique par courriel à GRTgaz les éléments suivants :* 

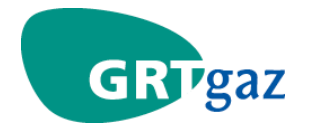

- *- La date et l'heure du début de l'Aléa de Consommation ;*
- *- Les éléments justifiant la cause de l'Aléa de Consommation.*

# *ARTICLE 4 ARTICLE 4MODALITES SPECIFIQUES AUX PRODUCTEURS D' MODALITES SPECIFIQUES AUX PRODUCTEURS D'S AUX D'ELECTRICITE ELECTRICITE*

# *4.1 CAS D 'UN AJUSTEMENT DE LA AJUSTEMENT LA PRODUCTION DU CLIEN CLIENT PRODUCTEUR D'ELECTRICITE*

*Les dispositions de l'ARTICLE 3 s'appliquent avec les précisions suivantes pour les Ajustements Non Bornés dans le temps transmis par le gestionnaire du réseau de transport public français d'électricité dans le cadre du mécanisme d'ajustement :* 

- *Le Programme est modifié en intégrant l'ordre d'ajustement pour toutes les Heures du reste du Jour J après prise en compte du Délai de Prévenance ;*
- *A la fin de l'ordre d'ajustement, si une modification de la consommation horaire de gaz naturel est nécessaire, les dispositions de l'ARTICLE 3 s'appliquent.*

# *4.2 DISPOSITIONS SPECIFIQUES SUITE A UN ORDR DISPOSITIONS SPECIFIQUES SUITE A UN ORDR QUES ORDRE DE SAUVEGARDE E DE SAUVEGARDE E SAUVEGARDE POUR UN CLIENT POUR UN CLIENT PRODUCTEUR D'ELECTRICITE D'ELECTRICITE*

*A réception d'un ordre émis par le gestionnaire du réseau de transport public français d'électricité via le Système d'Alerte et de Sauvegarde de ce dernier ou d'un ordre téléphonique équivalent et durant la validité de l'ordre, le Client est délié temporairement des dispositions prévues à l'ARTICLE 3 pour mettre en œuvre l'ordre de sauvegarde.* 

*Suite à la fin de l'ordre émis par le Système d'Alerte et de Sauvegarde ou de la part du gestionnaire du réseau de transport public français d'électricité, le Client et GRTgaz entrent en contact téléphonique pour convenir des dispositions à mettre en œuvre pour revenir au Programme initial ou pour atteindre, si besoin dans le respect des stipulations prévues à l'ARTICLE 3, un Programme modifié à la demande du gestionnaire du réseau de transport public français d'électricité. Le Client s'engage à ensuite déclarer à GRTgaz le Programme convenu entre les Parties dans les meilleurs délais. Il reste toutefois entendu que le Client suivra prioritairement les instructions provenant du gestionnaire du réseau de transport public français d'électricité.* 

# *4.3 DISPOSITIONS SPECIFIQUES POUR L'UTILISAT DISPOSITIONS POUR QUES L'UTILISATION DE LA TOLERANCE ION DE DE FLEXIBILITE*  **PAR UN PRODUCTEUR D'ELECTRICITE**

*Les variations du Programme liées à la participation du Client aux Services Système du gestionnaire du réseau de transport public français d'électricité sont réputées couvertes par la Tolérance de Flexibilité.* 

# *CHAPITRE 2 METHODES DE DETERMINATION PAR GRTGAZ*

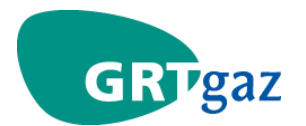

# **ARTICLE 5 FAISABILITE DU PROGRAMME DECLARE EN J-1 PAR LE CLIENT POUR** *LE JOUR J*

# *5.1 PRISE EN COMPTE DE LA TOLERANCE DE FLEXI PRISE EN DE FLEXIA FLEXIBILITE*

*Tous les Jours J-1, le Client déclare à GRTgaz pour le Site Fortement Modulé le Programme pour le Jour J.* 

De l'ensemble des Programmes déclarés par les clients pour le Jour J, GRTgaz déduit :

- *La quantité d'énergie pour une Heure H donnée du Jour J de l'ensemble des Programmes agrégés déclarés par les clients [(* $Q_{TOTAL}(H)$ *] :*
- *La moyenne horaire de fonctionnement de l'ensemble des Programmes agrégés déclarés par les clients pour le Jour J ( ) ;*

*Pour effectuer les calculs de faisabilité des Programmes déclarés par les clients pour leurs Sites Fortement Modulés, GRTgaz retient le scénario de prise en compte de la Tolérance de Flexibilité qui maximise la contrainte de sollicitation du Réseau, à savoir :* 

- Si  $Q_{TOTAL}(H)$  >  $M OY$  alors GRTgaz ajoute la Tolérance de Flexibilité au Programme du Client *pour l'Heure H ;*
- Si  $Q_{TGTAL}(H)$  <  $MOY$  alors GRTgaz retire la Tolérance de Flexibilité au Programme du Client *pour l'Heure H ;*
- Si  $Q_{\text{TOTAL}}(H) = M OY$  alors GRTgaz ne modifie pas le Programme du Client pour l'Heure H;

*Dans tous les cas, la quantité d'énergie du Programme du Site Fortement Modulé pour une Heure H donnée du Jour J prise en compte par GRTgaz pour effectuer les simulations est supérieure ou égale au Débit Horaire Minimal Technique et inférieure ou égale au Débit Horaire Maximal technique déclaré en J-1 pour J par le Client pour le Site Fortement Modulé.* 

# *5.2 EVALUATION DE LA FAISABILITE DES PROGRAM EVALUATION DES PROGRAMSABILITE PROGRAMMES*

*En J-1, GRTgaz utilise les paramètres d'entrée suivants pour évaluer et confirmer ou non avant 20h30 (vingt Heures trente) la faisabilité des Programmes déclarés par les clients pour leurs Sites Fortement Modulés pour le Jour J :* 

- *Les Programmes déclarés au plus tard à 16h30 (seize Heures trente) par les clients pour leurs Sites Fortement Modulés avec prise en compte de la Tolérance de Flexibilité ;*
- *Les nominations des Expéditeurs aux « points d'entrée et aux points de sortie » (au sens du Contrat d'Acheminement) du Réseau effectuées entre 16h (seize Heures) et 20h (vingt Heures) ;*
- *Les prévisions de consommations horaires de l'ensemble des clients de GRTgaz établies à 15h (quinze Heures) ;*
- *La flexibilité intra-journalière interne (stock en conduite utile nommé par la suite « SEC ») disponible sur le Réseau pour les clients ;*
- *Les possibilités horaires des Sources Externes de flexibilité intra-journalière définies à 19h (dix neuf Heures).*

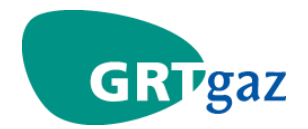

*Ces données d'entrée étant fixées, GRTgaz établit la programmation horaire du Réseau pour le Jour J et en déduit la faisabilité ou non des Programmes.* 

*En J-1, l'ensemble des ressources de flexibilité intra-journalière étant mutualisé pour l'ensemble du Réseau, la faisabilité des Programmes déclarés par les clients est calculée pour l'ensemble du Réseau.*

# *5.3 MODALITES OPERATIONNELLES DE QUANTIFICAT MODALITES ELLES QUANTIFICATION DE LA PENURIE GL ION LA PENURIE GLOBALE ET OBALE ALLOCATION PAR CLIENT CLIENT*

*Lorsque la non-faisabilité des Programmes est révélée à l'étape 5.2, GRTgaz établit la quantification de la pénurie de flexibilité intra-journalière et envoie aux clients le critère de modification des Programmes avant 20h30 (vingt Heures trente) en J-1 pour J.* 

*La quantification de la pénurie est fondée sur la modélisation des Programmes déclarés par les clients pour leurs Sites Fortement Modulés. A partir de l'ensemble des Programmes déclarés pour le Jour J, GRTgaz déduit :* 

- la moyenne horaire de fonctionnement de l'ensemble des Programmes agrégés ( $M OY$ ) ;
- le débit minimum de fonctionnement de l'ensemble des Programmes agrégés ( $Qmin$ );
- *le Volume Modulé Journalier de l'ensemble des Programmes agrégés [ ].*

*A partir de ces paramètres caractéristiques des Programmes, GRTgaz calcule les paramètres de modélisation suivants :* 

- Le nombre d'heures de modulation M où  $M = 24 \frac{V(f)}{M O Y Q_{\text{min}} \square}$ • L'amplitude de fonctionnement A où  $A = 24 \times \frac{V(f)}{M \times (24 - M)}$
- 

*GRTgaz retire au Volume Modulé Journalier la contribution de la flexibilité interne (SEC) disponible sur le Réseau pour obtenir le Volume Modulé Journalier résiduel qui traduit en amplitudes à la hausse (* $\mathbf{F}_{a}$ *) et à la baisse ( ), doit alors être couvert par des Sources Externes de flexibilité intra-journalière, avec d'une part :* 

$$
M OY = \frac{A*M}{24} + Qmin
$$

*Et d'autre part :* 

$$
Fh = A - \frac{SEC}{M} - M OY - Qmin \quad \text{et} \quad Fb = M OY - \frac{SEC}{24 - M} - Qmin
$$

Les ressources des Sources Externes de flexibilité intra-journalière sont elles-aussi exprimées en amplitudes à la hausse ( $A_{\bf h}$ ) et à la baisse ( $A_{\bf b}$ ).

*GRTgaz réalise alors une comparaison comprenant une double inégalité paramétrable sur l'amplitude*   $\mathbf{A}$  où :

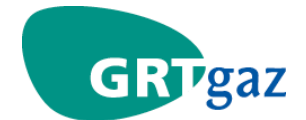

$$
F_h = \frac{24 - M}{24} \times A - \frac{SEC}{M} \le A_h \qquad \qquad e_t \qquad F_b = \frac{M}{24} \times A - \frac{SEC}{24 - M} \le A_b
$$

*Il existe une Amplitude*  $A^r$  *qui vérifie cette double inégalité. La détermination de la contrainte globale* sur l'Amplitude <sup>A</sup> est finalement exprimée par un pourcentage de l'Amplitude <sup>A</sup>. dénommé facteur *de réduction de*  $\overline{X\%}$ , applicable à l'ensemble des Sites Fortement Modulés, tel que  $\frac{X\%}{A} = 1 - \frac{A^2}{A}$ .

# **ARTICLE 6 DELAI DE PREVENANCE**

#### **6.1 DEMARCHE GENERALE**

Le calcul du Délai de Prévenance résulte de la comparaison, lors d'un changement de Programme en *intra-journalier par le Client, entre deux durées que sont le temps de transfert de la flexibilité intrajournalière (temps d'acheminement des volumes d'équilibrage depuis la Source Externe de flexibilité intra-journalière jusqu'au Client) et le temps de « survie » sur le SEC de la Maille à laquelle est raccordée le Client. Ce Délai de Prévenance est calculé en J-1 pour le Jour J et son calcul est par conséquent basé sur des prévisions. Un Délai de Prévenance est identique pour l'ensemble des Sites Fortement Modulés d'une même Maille.* 

*Il s'exprime comme suit :* 

$$
DP = Max(0, T_{Tr} - T_{S5z})
$$

*Où :* 

- *DP* est le Délai de Prévenance pour un Site Fortement Modulé considéré ;
- $\bullet$   $T_{\text{Tr}}$  est le temps de transfert depuis la Source Externe de flexibilité intra-journalière jusqu'au *Site Fortement Modulé du Client ;*
- $T_{\text{SSE}}$  est le temps de « survie » sur le SEC de la Maille.

Le temps de survie sur le SEC (*T<sub>SSE</sub>*) est estimé par GRTgaz afin de maintenir le Réseau dans des *conditions d'exploitation sécurisées.* 

*Le temps de transfert de la flexibilité intra-journalière est calculé à partir de la formule suivante :* 

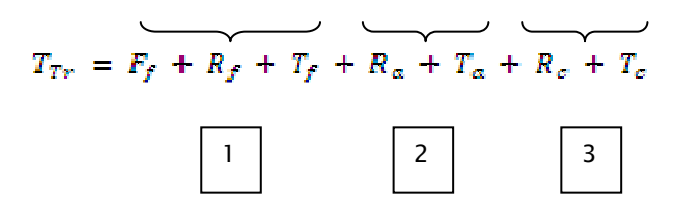

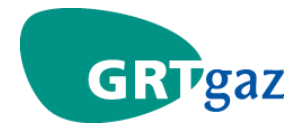

# *Où :*

- *1 correspond au temps des opérations à réaliser sur 1 la maille contenant la Source Externe de flexibilité intra-journalière ;*
- *2 correspond au temps de déplacement de la flexibil 2 ité intra-journalière dans le Réseau assurant la liaison entre la Maille contenant la Source Externe de flexibilité intra-journalière et la Maille contenant le Site Fortement Modulé du Client ;*
- **3** correspond au temps des opérations à réaliser sur la Maille contenant le Site Fortement *Modulé Client.*

*Avec :* 

- *T<sub>Tr</sub>* est le temps de transfert complet de la flexibilité intra-journalière de la Source Externe de *flexibilité intra-journalière vers le Site Fortement Modulé du Client ;*
- F<sub>f</sub> est le temps de montée en charge de la Source Externe de flexibilité intra-journalière ;
- $R_f$ ,  $R_\alpha$ ,  $R_\epsilon$  sont les temps de mise en configuration du Réseau respectivement :
	- o *De la Maille contenant la Source Externe de flexibilité intra-journalière ;*
	- o *Du Réseau assurant la liaison entre la Maille contenant la Source Externe de flexibilité intra-journalière et la Maille contenant le Site Fortement Modulé du Client ;*
	- o *De la Maille contenant le Site Fortement Modulé du Client.*
- $T_f$ ,  $T_a$ ,  $T_c$  sont les temps de transfert de la flexibilité respectivement :
	- o *Sur la Maille contenant la Source Externe de flexibilité intra-journalière*
	- o *Sur le Réseau assurant la liaison entre la Maille contenant la Source Externe de flexibilité intra-journalière et la Maille contenant le Site Fortement Modulé du Client ;*
	- o *Sur la Maille contenant le Site Fortement Modulé du Client.*

*Cette formule de calcul du Délai de Prévenance est théorique. Le nombre élevé de cas à traiter rend rapidement l'étude complexe.* 

*En conséquence, la méthode établie pour le calcul du Délai de Prévenance consiste à réaliser une analyse dynamique globale du comportement d'une Maille et à compléter les résultats génériques fournis par cette approche par des paramètres d'état influents en conditions réelles et connus uniquement en J-1 pour le Jour J.* 

# **6.2 METHODOLOGIE**

# *6.2.1 ETAPE 1: SIMULATION DU COMPORTEMEN ATION COMPORTEMENT DYNAMIQUE DE LA YNAMIQUE MAILLE*

*L'analyse dynamique est réalisée à l'aide du logiciel SIMONE1, reconnu et utilisé par les transporteurs de gaz européens.* 

La méthode retenue consiste d'abord à décrire dans le logiciel l'ensemble des caractéristiques du *Réseau situé dans la Maille (canalisations, stations de compressions, interconnexions, clients finals, gestionnaire de réseau de distribution, …).* 

*<sup>1</sup> SIMONE v5.6, LIWACOM®, une référence européenne pour la simulation et l'optimisation des réseaux de transport et de distribution du gaz naturel*

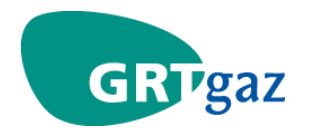

*Les simulations sont ensuite effectuées sur un grand nombre de cas dans le but de définir les cas limites et d'en déduire les situations intermédiaires. Les simulations permettent ainsi de comprendre le comportement dynamique global de la Maille et notamment :* 

- *d'identifier les paramètres influant sur le calcul du Délai de Prévenance, c'est-à-dire sur les temps de transfert de la flexibilité intra-journalière mais aussi sur le temps de « survie » sur le SEC ;*
- *de caractériser le niveau de SEC, c'est-à-dire le stock transférable en tout point de la Maille ainsi que le délai éventuel de transfert de ce stock en attendant que la flexibilité intrajournalière soit disponible à partir de la Source Externe de flexibilité intra-journalière ;*
- *de calculer les temps de transfert sur le Réseau assurant la liaison entre la Maille contenant la Source Externe de flexibilité intra-journalière et la Maille contenant le Site Fortement Modulé du Client en fonction des transits sur le Réseau dans les cas les plus contraignants de transits, de scénarii de consommation et de niveaux de pression.*

*Les enseignements de ces simulations dynamiques sont ainsi utilisés au quotidien. Les principaux résultats sont les suivants :* 

# • *Calcul du temps de « Calcul de «survie»:*

- o *Le SEC du Réseau se traduit par un temps de « survie » en fonction de la déclaration du Programme modifié par le Client ;*
- o *Les parties du Réseau constituant le SEC dépend du niveau de transit par rapport à la saturation sur le Réseau donc des quantités programmées/nominées en entrée et sortie du Réseau par les Expéditeurs, des consommations des clients présents sur la Maille, de la pression contractuelle en interface avec les opérateurs adjacents éventuels ;*
- o *Le SEC est calculé en considérant également qu'il est nécessaire de pouvoir faire face à une défaillance limitée dans le temps du point d'entrée prépondérant sur la Maille à partir des historiques de défaillance (une partie du SEC est réservée à cet usage) ;*
- o *Le temps de transfert du SEC dans la Maille jusqu'au Site Fortement Modulé du Client est identifié.*

# • *Calcul du temps de transfert de flexibilité intra Calcul de transfert de flexibilité intra-journalière journalièrejournalière, qui dépend , qui dépend:*

- o *Du sens initial de transit dans les parties du Réseau assurant la liaison entre la Maille contenant la Source Externe de flexibilité intra-journalière et la Maille contenant le Site Fortement Modulé du Client ;*
- o *De la valeur initiale du débit de transit avant import de la flexibilité intra-journalière depuis la Source Externe, débit qui dépend lui-même du bilan de la Maille, donc du niveau des points d'entrée/sortie de la Maille et des consommations de la Maille ;*
- o *De la quantité de gaz à transférer (import ou export) et en conséquence de la nécessité ou non de changer le sens de transit sur les parties du Réseau assurant la liaison entre*  la Maille contenant la Source Externe de flexibilité intra-journalière et la Maille *contenant le Site Fortement Modulé du Client ;*
- o *De la disponibilité des compressions sur les parties du Réseau assurant la liaison entre la Maille contenant la Source Externe de flexibilité intra-journalière et la Maille contenant le Site Fortement Modulé du Client ;*

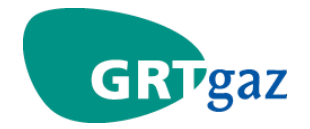

- o *De l'état des compressions sur les parties du Réseau assurant la liaison entre la Maille contenant la Source Externe de flexibilité intra-journalière et la Maille contenant le Site Fortement Modulé du Client (par exemple : l'import de flexibilité est accéléré si la compression est initialement en fonctionnement ou au contraire retardé si elle doit être démarrée) ;*
- o *Des consommations sur les parties du Réseau assurant la liaison entre la Maille contenant la Source Externe de flexibilité intra-journalière et la Maille contenant le Site Fortement Modulé du Client ;*
- o *De la quantité de gaz à transférer, c'est-à-dire de l'amplitude de la déclaration du Programme modifié du Site Fortement Modulé du Client.*

*Les simulations dynamiques permettent d'identifier l'influence de l'ensemble de ces paramètres sur la dynamique du Réseau, de la modéliser puis de l'introduire dans l'outil de calcul quotidien des Délais de Prévenance de la Maille.* 

#### **6.2.2** *ETAPE 2: PARAMETRAGE D'ETAT SUPPLEMENTAIRE, DISPONIBLE EN TEMPS REEL*

Les valeurs des paramètres d'entrée influant sur le calcul du Délai de Prévenance identifiés à l'étape 1 *ne sont pour la plupart connues qu'en J-1 pour le Jour J.* 

*Pour mémoire, certaines valeurs de ces paramètres connaissent une évolution dynamique, caractérisée à l'étape 1. D'autres traduisent des états d'installations et sont associés à des temps fixes dépendant des caractéristiques de l'installation et non de simulations dynamiques. Ces derniers ont pour conséquence une évolution potentiellement « par paliers » des Délais de Prévenance d'un jour sur l'autre.* 

*Pour illustration de ces effets de seuil, on peut citer :* 

- *Le temps de démarrage d'une station de compression ;*
- *Le temps d'inversion du sens du transit sur le Réseau ;*
- *Le temps de mobilisation des Sources Externes de flexibilité intra-journalière qui dépend de son état initial (par exemple pour un stockage : soutirage/injection/veille/arrêt) ;*
- *Les paliers d'émission des Sources Externes de flexibilité intra-journalière.*

# *6.2.3 ETAPE 3:CALCUL DU CALCUL DU DELAI DE PREVENANCE QUOTIDIEN*

*La prise en compte de l'ensemble de ces paramètres et de leurs conditions d'évolution dynamique (étapes 1 et 2) permet ainsi d'obtenir le Délai de Prévenance, calculé comme la différence entre le temps de « survie » sur le SEC d'une part et le temps de transfert de la flexibilité intra-journalière, le temps de mobilisation et de transfert de la flexibilité intra-journalière d'autre part.*